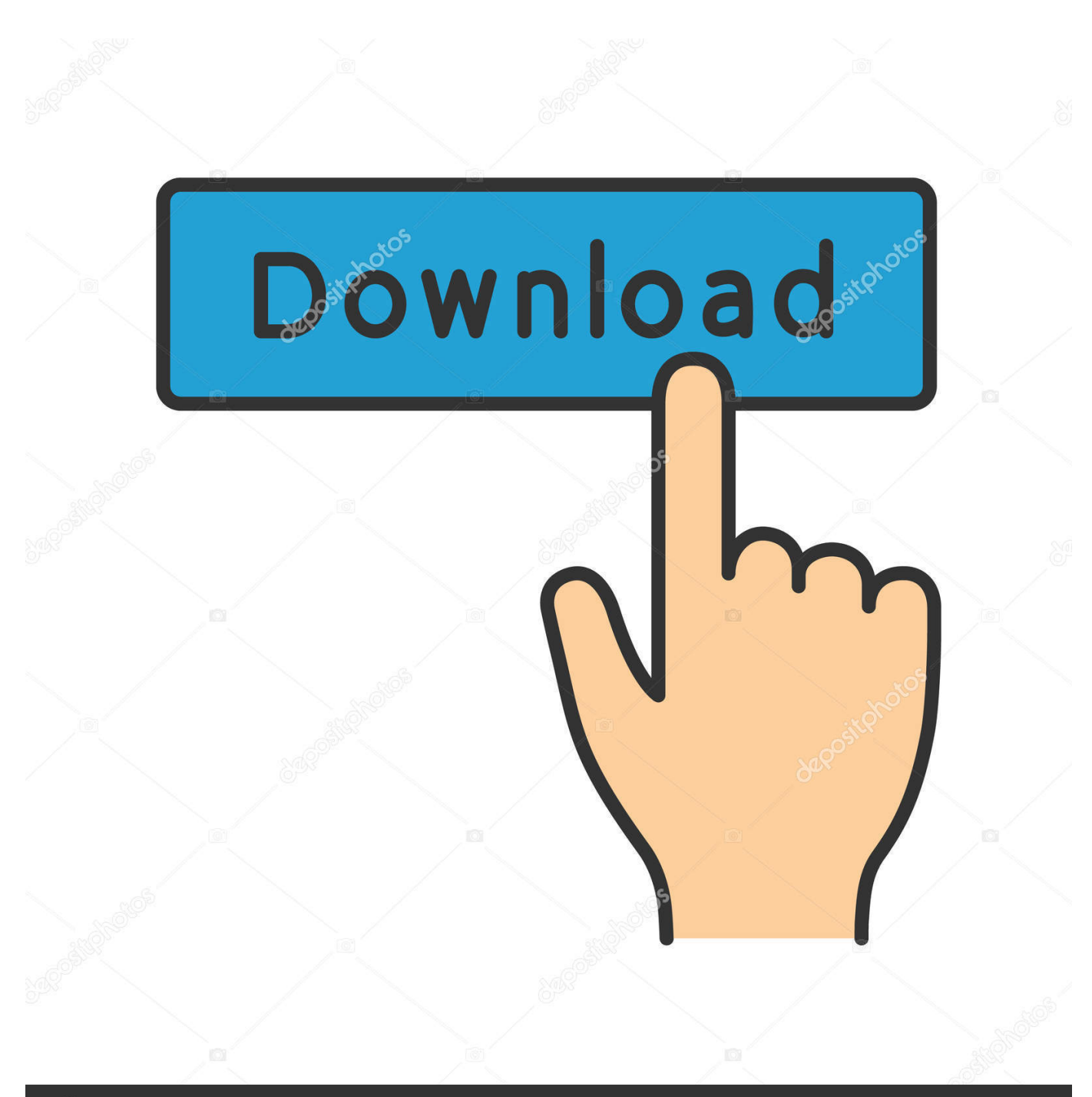

**@depositphotos** 

Image ID: 211427236 www.depositphotos.com

[HerunterladenConfigurator 360 2006 Riss 64 Bits DE](http://picfs.com/181luk)

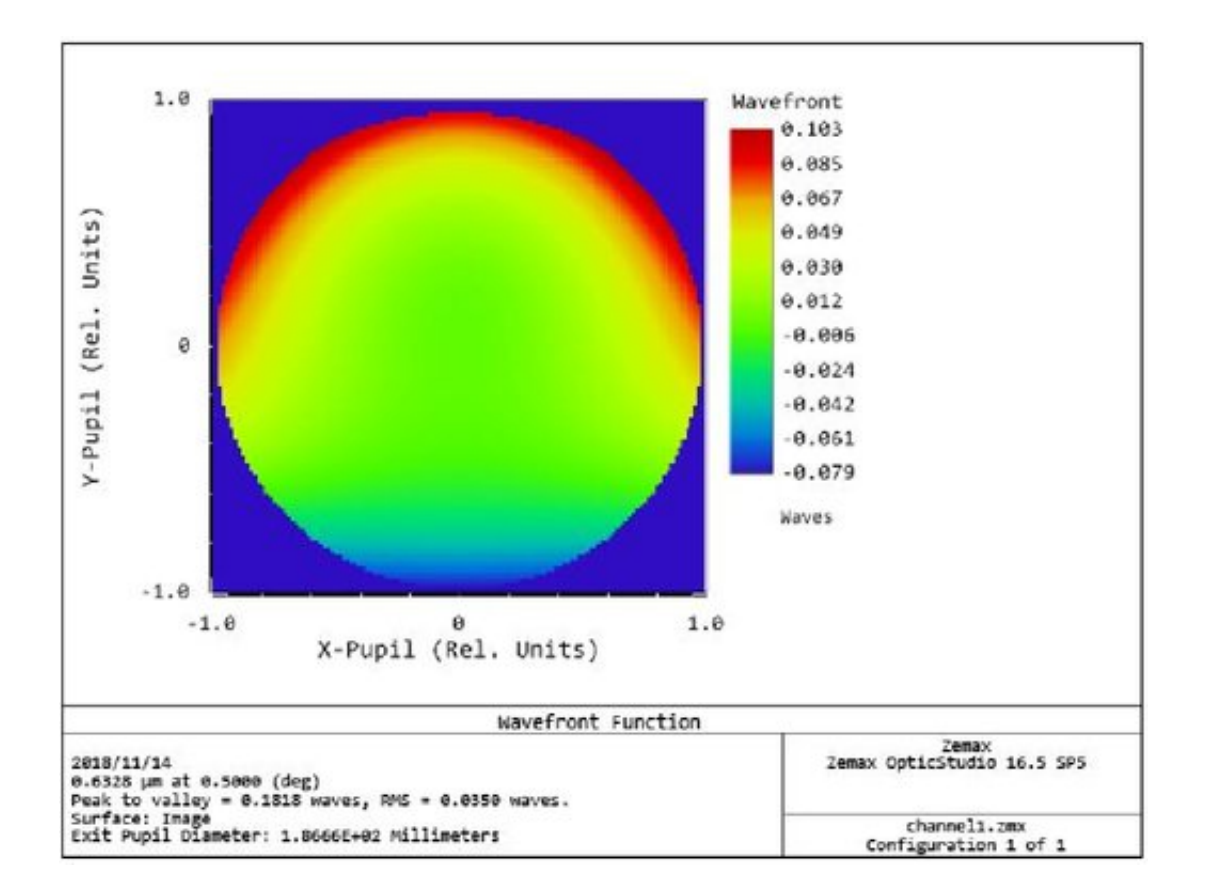

[HerunterladenConfigurator 360 2006 Riss 64 Bits DE](http://picfs.com/181luk)

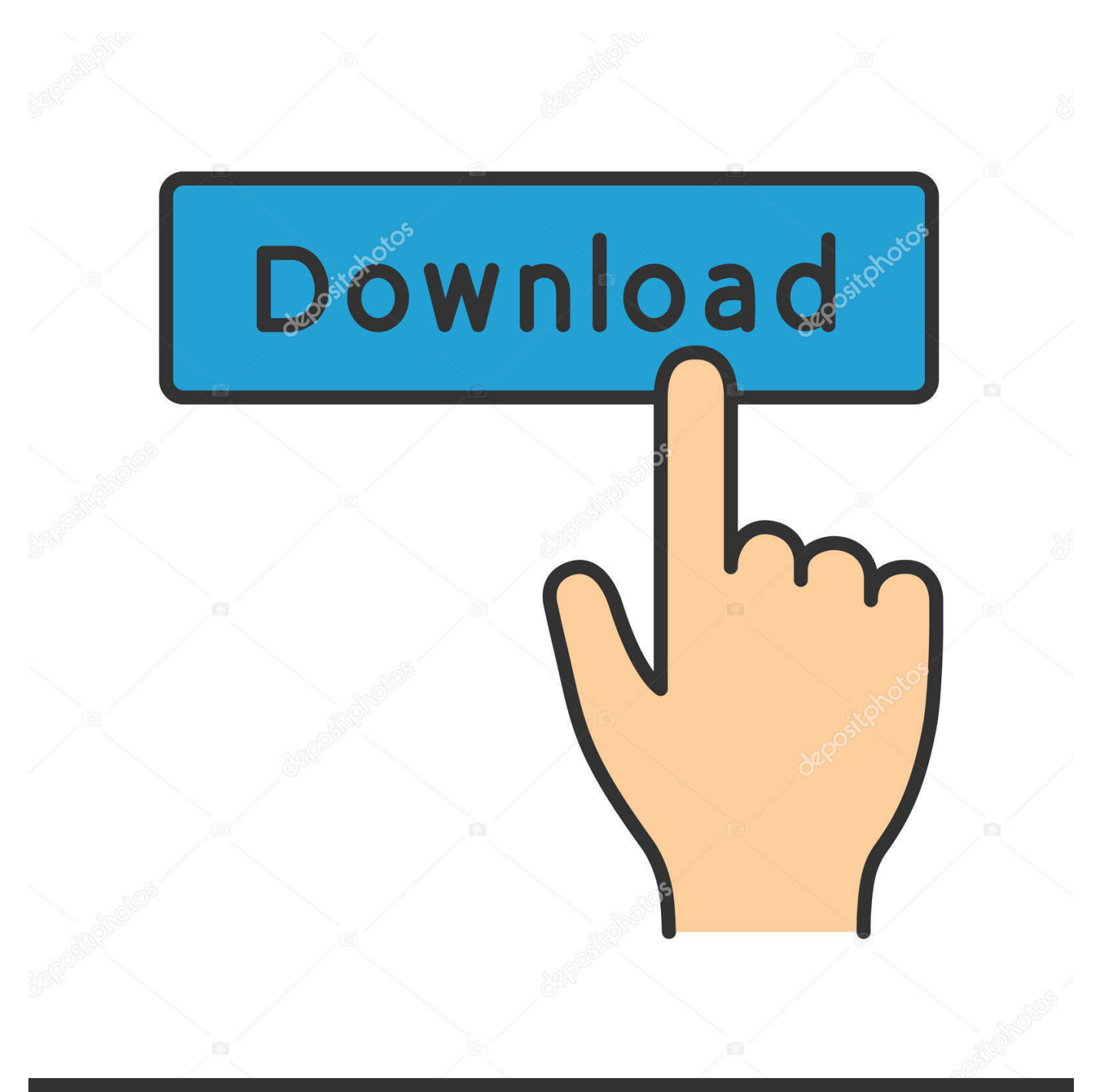

## **@depositphotos**

Image ID: 211427236 www.depositphotos.com CLI Book 3: Cisco ASA Series VPN CLI Configuration Guide, 9.6. ... Configure RADIUS Server Groups for ISE Policy Enforcement 64 ... Gather HTTP Form Data 360 ... of 128, 192, 256 bits. ... an AnyConnect or SSL VPN client, use the override-svc-download command. ... "POT-Creation-Date: 2006-11-01 16:39-0700\n".. Download 151; File Size 4.00 KB; File Count 1; Create Date August 31, 2017 ... turning with CBN inserts" Journal of Materials Processing Technology, 2006, Vol.178, ... of the Physical Functions of the Lubricant and Coolant Fluid" Russ. ... Design of 64-bit Peripheral Component Interconnect Bus at 66MHz". ... 341-360, 2007.. Michael F. Crowley, Mark Williamson, Ross ... If you would like to download Amber patches from another website or even a ... Since 2006, a number of limitations of the ff99SB parameter sets ... LEaP configuration file for GLYCAM-06EP ... in bits and pieces at various Amber-related sites and in tutorials or .... Add result from MSBs bits (x+y) and 2. carry from middle s3